# 8. Hashing

Lernziele:

- Hashverfahren verstehen und einsetzen können,
- Vor- und Nachteile von Hashing gegenüber Suchbäumen benennen können,
- verschiedene Verfahren zur Auflösung von Kollisionen kennen, deren Funktionsweise nachvollziehen und erläutern können und
- Speicherverfahren, die auf Hashing beruhen, in Java implementieren können.

## Idee des Hashing

- Hashing dient der Verwaltung einer Menge von Objekten vom Typ T (vgl. Folie 231).
- Objekte werden in einem "normalen" Feld mit direktem Zugriff gespeichert.
- Eine sogenannte Hashfunktion ermöglicht den direkten Zugriff auf ein Objekt.
- Statt einer ausgereiften Datenstruktur wie bei Bäumen benötigen wir hier eine ausgereifte Funktion zur Adressberechnung.

# Grundprinzip

- Die Speicherung der Objekte erfolgt in einem Feld der Länge N, der sogenannten Hashtabelle.
- Eine Hashfunktion  $h: T \rightarrow \{0, \ldots, N-1\}$  bestimmt für ein Objekt vom Typ T die Position des Objekts im Feld.
- Die Hashfunktion muss für eine "gute" Verteilung der zu speichernden Objekte in dem Feld sorgen.

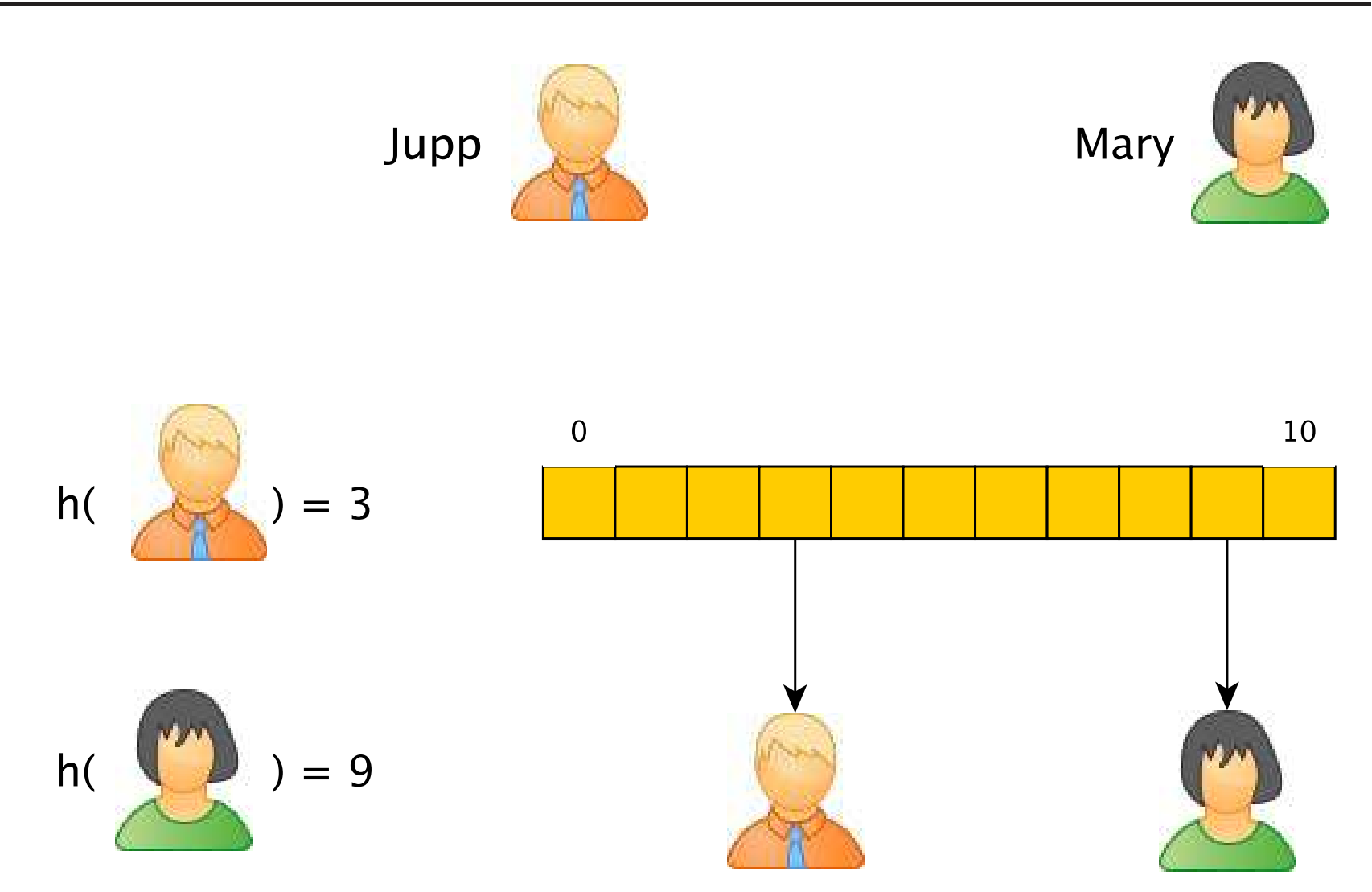

# Kollisionen

**Weil** 

- der Datentyp T (Menge der möglichen Objekte) in der Regel deutlich mehr als N Elemente enthält und
- die zu speichernden Objekte vorher unbekannt sind,

kann es zwangsläufig passieren, dass

- für zwei Objekte  $o_1$  und  $o_2$  mit  $o_1 \neq o_2$
- $h(o_1) = h(o_2)$

gilt.

Solche eine Situation nennen wir Kollision.

8. Hashing **Grundlagen** des Hashing Wohin mit Paul? Mary Paul Jupp  $10\,$  $\pmb{0}$  $h($  $=$  3  $= 9$  $h($ 

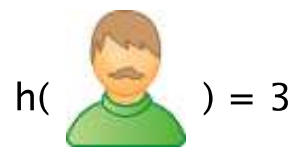

### Anforderungen

- Die Hashfunktion sollte die zu speichernden Objekte möglichst gleichmäßig auf die Hashtabelle verteilen. So wird auch die Anzahl der Kollisionen gering gehalten.
- Wenn keine gleichmäßige Verteilung erfolgt, entartet das Hashverfahren, d.h. es kommt zu einer hohen Anzahl an Kollisionen.
- Da typischerweise  $|T| > N$  gilt, lassen sich Kollisionen in der Regel nicht vermeiden.

#### Zentrale Fragen beim Hashing:

- 1. Was ist eine geeignete Hashfunktion?
- 2. Wie gehen wir mit Kollisionen um?

# Anforderungen an eine Hashfunktion

• Effizienz der Berechnung

Idealerweise in Zeit  $O(1)$ , insbesondere unabhängig von der Anzahl der Werte in der Hashtabelle

• Surjektivität

 $h(T) = \{0, \ldots, N - 1\}$ , so dass keine Plätze in der Hashtabelle leer bleiben.

• Kollisionsvermeidung bzw. Gleichverteilung

Für zwei Objekte o<sub>1</sub> und o<sub>2</sub> sollte die Wahrscheinlichkeit, dass  $h(o_1) = h(o_2)$  gilt, möglichst klein sein.

• Unstetigkeit

Ahnliche Objekte sollten nicht zu ähnlichen Hashwerten führen.

• Effizienz des Speicherung

Der Hashwert  $h(o)$  eines Objektes  $o \in T$  sollte möglichst kompakt gespeichert werden können.

# Hashfunktionen für numerische Werte

Für nichtnegative ganze Zahlen wird oft der direkte Integer-Wert i in Verbindung mit dem Modulo-Operator als Hashfunktion genutzt.

 $h(i) = i \mod N$ 

- N (und damit die Größe der Hashtabelle) sollte eine große Primzahl sein.
- Für 2|N (d.h. 2 ist Teiler von N) wäre bspw. die Parität eine invariante Eigenschaft:
	- Wenn  $o_1$  und  $o_2$  die gleiche Parität hätten, dann auch  $h(o_1)$  und  $h(o_2)$ .
	- Wenn es sich bei den Werten i z.B. um künstlich generierte Schlüssel handelt, die stets die gleiche Parität aufweisen, würde die Hälfte der Hashtabelle nicht belegt.
- Für  $N = 2^k$  wäre  $h(i)$  gleich dem Wert der letzten k Bits von i.
	- Problematisch z.B. bei der Verwendung von ungleich verteilten Prüfziffern.

• Vorsicht bei negativen Zahlen: Der mod-Operator entspricht in Java (und auch anderen Sprachen) nicht der mathematischen Definition.

**Mathematik:**  $-2$  mod  $3 = 1$ , denn es gilt  $-2 = (-1) \cdot 3 + 1$ . **Java:**  $-2\%3 = -2$ , denn  $-(2 \text{ mod } 3) = -2$ 

- Für das Hashing von Fließpunktzahlen kann man z.B. Mantisse und Exponent addieren (oder auf andere Weise kombinieren).
- Da für die zu hashenden Integer-Werte meistens keine Gleichverteilung vorliegt, ist der div-Operator zur Konstruktion von Hashfunktionen ungeeignet.

Beispiel: Matrikelnummern der Hochschule Bonn-Rhein-Sieg.

# Hashfunktionen für Strings (1)

- ASCII-Werte der einzelnen Zeichen eines Strings nutzen. Für ein Zeichen  $c \in char$ bezeichne ascii(c) den ASCII-Wert des Zeichens <sup>c</sup>.
- Es sei  $s = s[0]s[1] \cdots s[n-1]$  ein String der Länge n.
- Eine (meistens zu) einfache Hashfunktion:

$$
h(s) = \left(\sum_{i=0}^{n-1} \text{ascii}(s[i])\right) \text{ mod } N
$$

#### Probleme:

- $h(s)$  liefert für alle Strings, die aus den gleichen Zeichen bestehen (sogenannte Anagramme), <sup>g</sup>leiche Hashwerte:
	- algorithmus und logarithmus
- lager und regal
- $-$  \_regierung und genug\_irre
- Bei kurzen Strings und großer Hashtabelle werden die hinteren Bereiche der Hashtabelle erst gar nicht erreicht. Es sei  $N = 10000$ :

h(jupp) =  $106 + 117 + 112 + 112 = 447$ h(mary) =  $109 + 97 + 114 + 121 = 441$ h(paul) =  $112 + 97 + 117 + 108 = 434$ 

Für Namen zwischen 3 und 10 Zeichen würde sich alles zwischen  $3 \cdot \arcsin(a) = 291$ und  $10 \cdot \text{ascii}(z) = 1220 \text{ ballen}.$ 

## Hashfunktionen für Strings (2)

Häufig nutzt man für ein festes  $x \in \mathbb{N}$  die Hashfunktion:

$$
h(s) = \left(\sum_{i=0}^{n-1} \text{ascii}(s[i]) \cdot x^{n-i-1}\right) \text{ mod } N
$$

- Polynom vom Grad  $n 1$  mit den ASCII-Werten der Zeichen s[i] als Koeffizienten, ausgewertet an der Stelle <sup>x</sup>.
- Für  $x = 1$  ist dies die Hashfunktion von Folie 340.
- Für  $x = 2$  ergibt sich

h(jupp) =  $106 \cdot 8 + 117 \cdot 4 + 112 \cdot 2 + 112 = 1652$ h(mary) =  $109 \cdot 8 + 97 \cdot 4 + 114 \cdot 2 + 121 = 1609$ h(paul) =  $112 \cdot 8 + 97 \cdot 4 + 117 \cdot 2 + 108 = 1626$ 

was schon etwas stärker streut.

• Beliebt ist  $x = 2^8$ , auch wegen effizienter Berechnung durch Bitoperationen (s.u.):

h(jupp) = 
$$
(106 \cdot 2^{24} + 117 \cdot 2^{16} + 112 \cdot 2^8 + 112)
$$
 mod  $10000 = 1392$   
\nh(mary) =  $(109 \cdot 2^{24} + 97 \cdot 2^{16} + 114 \cdot 2^8 + 121)$  mod  $10000 = 2841$   
\nh(paul) =  $(112 \cdot 2^{24} + 97 \cdot 2^{16} + 117 \cdot 2^8 + 108)$  mod  $10000 = 5244$ 

Aber wegen der Zweierpotenz ist dies auch nicht ganz unproblematisch.

• Java nutzt zur eingebauten Berechnung von Hashwerten (Methode hashCode()) fur ¨ Strings  $x = 31 = 2^5 - 1$ . Dies lässt sich ebenfalls effizient berechnen (s.u.).

# Effiziente Berechnungen beim String-Hashing

Der Term

$$
\sum_{i=0}^{n-1} \text{ascii}(s[i]) \cdot x^{n-i-1}
$$

der Hashfunktion wird nicht via Definition berechnet, sondern über das sogenannte Horner-Schema.

#### Auswertung nach dem Horner-Schema:

• Gegeben sei das Polynom

$$
f(x)=\alpha_n x^n+\alpha_{n-1} x^{n-1}+\cdots+\alpha_1 x+\alpha_0
$$

• Dies ist identisch zu der folgenden Form

$$
f(x) = (\cdots (a_n x + a_{n-1}) x + \cdots ) x + a_0
$$

- 
- Beispiel:

$$
f(x) = 4x3 + 5x2 + x + 2
$$
  
= ((4x + 5)x + 1)x + 2

- Vorteil: Es müssen keine Potenzen gebildet werden, nur  $n 1$  statt  $2n 1$  Multiplikationen
- Java-Methode zur Polynomauswertung:

```
public static double f(double[] a, double x) {
   double fx = 0.0; // Funktionswert f(x) an der Stelle x
   for (int i=a.length-1 ; i>=0 ; i--) {
       fx = fx * x + a[i];}
   return fx;
}
```
### Weitere Optimierungen

- Für z.B.  $x = 256 = 2^8$  oder  $x = 31 = 2^5 1$  kann die Berechnung durch Bitoperationen (siehe EidP, Folien 119–123) noch effizienter erfolgen.
- Die Multiplikation mit  $2^8$  entspricht einer Verschiebung aller Bits um acht Positionen nach links. Operator <<
- Nach der Verschiebung haben die acht niedrigstwertigen Bits alle den Wert 0.
- Eine Addition mit einer Zahl  $0 \le a \le 255$  entspricht dann einer bitweisen Oder-Verknüpfung Operator |

```
public static int f(char[] s) {
    int hash = 0;
    for (int i=0 ; i < s.length ; i++) {
        hash = (hash \ll 8) | s[i];
    }
    return hash;
}
```
• Die Multiplikation eines Wertes i mit 31 lässt sich durch eine Linksverschiebung um 5 Bits und eine Subtraktion von i ausdrücken.

 $i = (i \ll 5) - i;$ 

- Manche Prozessoren benötigen für die gesamte Berechnung nur eine Instruktion (z.B. ARM).
- Insgesamt:

```
public static int f(char[] s) {
    int hash = 0;
    for (int i=0 ; i \leq s.length ; i++) {
        hash = (hash \le 5) - hash + s[i];}
    return hash;
}
```
# Hashfunktionen für sonstige Objekte

Für Objekt o vom Typ T bestehend aus Teilobjekten  $o_1$  bis  $o_k$  mit Typen  $T_1, \ldots, T_k$ :

- Nutze existierende Hashfunktionen  $h_i$  für die Typen  $T_i$  und
- aggregiere die einzelnen Hashwerte auf angemessene Weise, z.B. durch Summenbildung.

$$
h(o) = \left(\sum_{i=1}^k \, h_i(o_i)\right) \text{ mod } N
$$

## Ansätze zur Behandlung von Kollisionen

Verkettung: Objekte mit gleichem Hashwert werden in einer verketteten Liste gespeichert.

• Die Hashtabelle enthält also nicht die eigentlichen Objekte sondern Verweise auf Listen, die die Objekte enthalten.

Offene Adressierung: Es wird nach einer alternativen Position in der Hashtabelle gesucht.

- Beim Sondieren geschieht dies durch eine vordefinierte Folge von Offsets relativ zur eigentlichen Position.
- Beim mehrfachen Hashen werden weitere Hashfunktionen für eine alternative Positionsbestimmung genutzt.

# Verkettung

- Unter einem Überläufer versteht man ein Objekt, das zu einer Kollision führt.
- Bei der Verkettung wird das Objekt an einer Position der Hashtabelle zusammen mit allen Überläufern in einer verketteten Liste gespeichert.
- Die Verkettung von Überläufern kann zu einer linearen Liste "entarten", wenn die Mehrzahl der Elemente durch die Hashfunktion auf dieselbe Position abgebildet wird.
- Zur Verhinderung der Entartung kann statt einer Liste daher auch ein ausgeglichener Suchbaum verwendet werden.

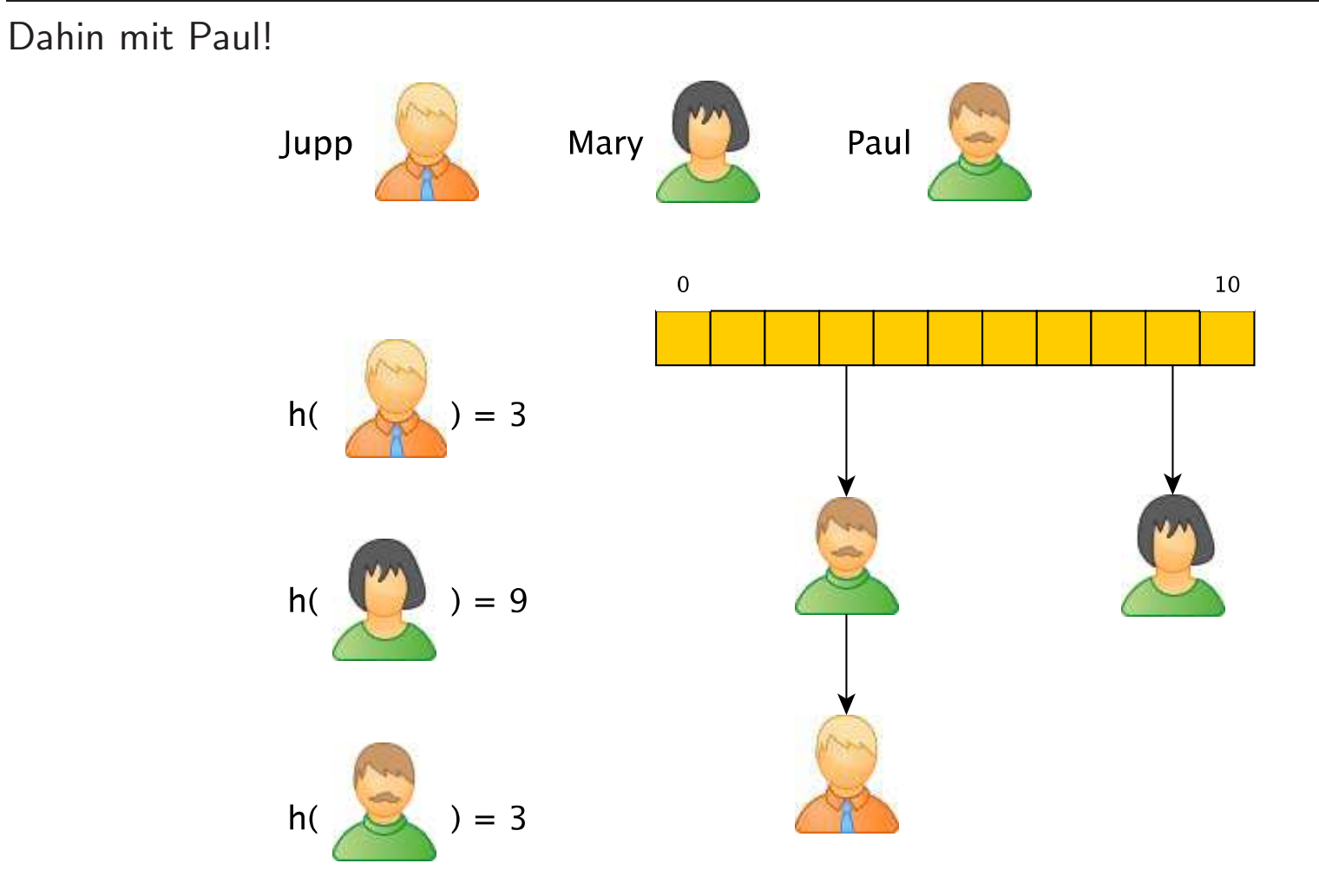

#### Hashing mit Verkettung in Java

```
public class HashSet<T> {
   private static final int N = ...;private class Item { // Element der verketteten Liste besteht aus
       T value; // Verweis auf gespeichertes Objekt und
       Item next; // Verweis auf naechstes Element der Liste
   }
   private Item[] hashTable = new Item[N]; // die Hashtabelle
   public void insert(T elem) {
       int i = elem.hashCode() % N; \frac{1}{2} setzt hashCode() >= 0 voraus
       Item item = new Item();
       item.value = elem; // neues Objekt wird das erste
       item.next = hashTable[i]; // in der verketteten Liste
       hashTable[i] = item;
```

```
}
public boolean contains(T elem) {
   Item item = hashTable[elem.hashCode() % N]; // setzt hashCode() >= 0 voraus
                                             // nach Element suchen
   while (item != null && !item.value.equals(elem)) {
       item = item.next;
   }
   return item != null; // wenn gefunden, dann ist item != null
}
public void remove(T elem) {
   int i = element.hashCode() % N;
   Item item = hashTable[i]; // setzt hashCode() >= 0 voraus
   Item pre = null; // Vorgaenger in Liste
                                             // nach Element suchen
   while (item != null && !item.value.equals(elem)) {
       pre = item;
       item = item.next;
    }
   if (item != null) { // nur wenn gefunden
       if (pre == null) { // wenn erstes Element in Liste
```

```
hashTable[i] = item.next; // dann Eintrag in Hashtabelle mit Nachfolger belegen
          }
          else { // ansonsten
             pre.next = item.next; // Vorgaenger auf Nachfolger zeigen lassen
          }
      }
   }
}
```
### Sondieren

- Kommt es zu einer Kollision, dann suchen wir für den Überläufer nach einer anderen, noch unbesetzten Position in der Hashtabelle gesucht.
- Das Suchen nach solch einer Position bezeichnen wir als Sondieren.
- Für das Sondieren nutzt man eine Offset-Folge offset $(i)$  für  $i = 1, 2, \ldots$
- Mit der Offset-Folge wird für die Positionen

 $(h(o) + \text{offset}(i))$  mod N

geprüft, ob sie noch frei sind.

• Beim kleinsten i mit einem freien Platz wird das Objekt o in die Hashtabelle eingefügt.

# Lineares Sondieren

• Beim Linearen Sondieren <sup>g</sup>ilt

```
offset(i) = i
```
Es wird also linear nach dem nächsten freien Platz gesucht.

• Problem: Dadurch kann es leicht zu Ballungen um belegte Plätze herum kommen.

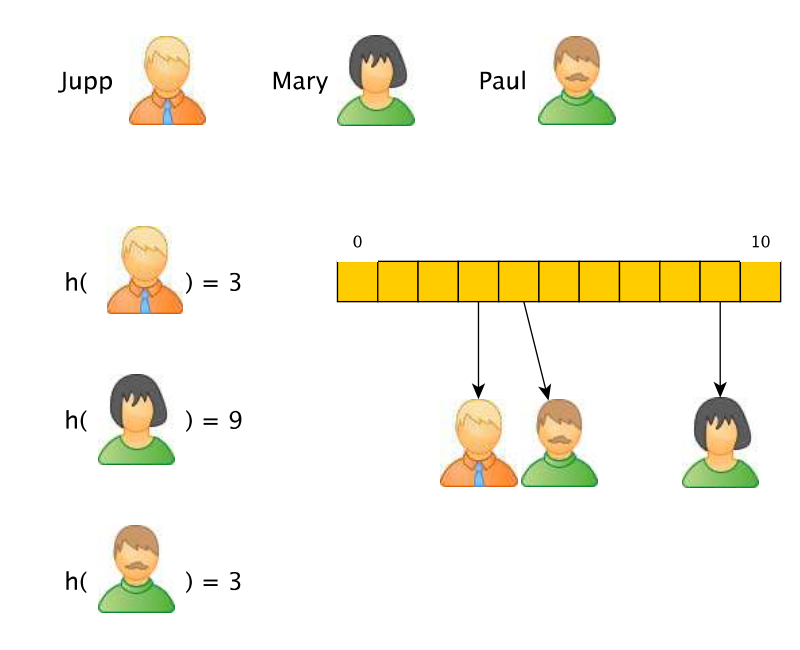

### Beispiel: Lineares Sondieren

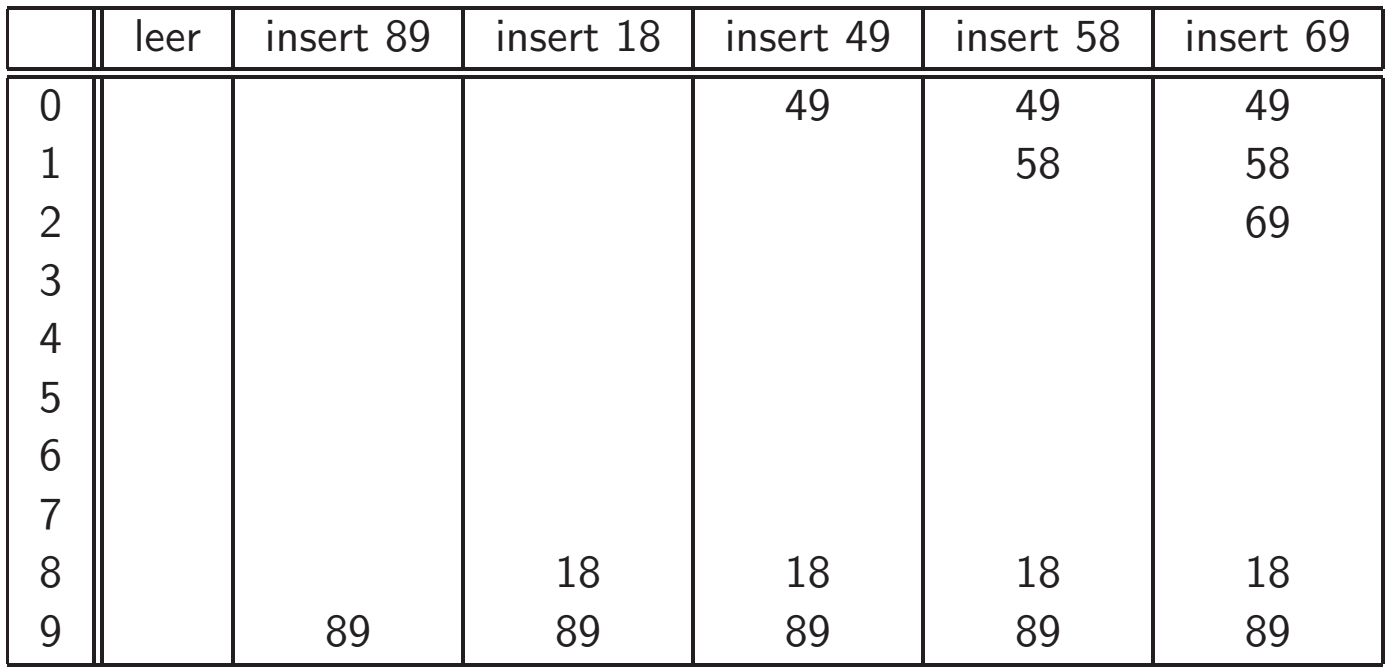

# Quadratisches Sondieren

• Beim Quadratischen Sondieren <sup>g</sup>ilt

offset $(i) = i^2$ 

- Vorteil: Ballungen um belegte Plätze sind weniger wahrscheinlich.
- Nachteil: Beim Sondieren werden u.U. nicht alle Plätze der Hashtabelle berücksichtigt.
	- Ist bspw. <sup>N</sup> eine Quadratzahl, so werden beim quadratischen Sondieren u.U. nur  $1$ st bspw. N eine Quadratzahl, so werden beim quadratischen Sondier<br> $\sqrt{N}-1$  alternative Positionen der Hashtabelle untersucht. Beispiel: 16
	- Wenn N eine Primzahl ist, kann aber garantiert werden, dass mindestens  $N/2$ Positionen untersucht werden (s.u.).

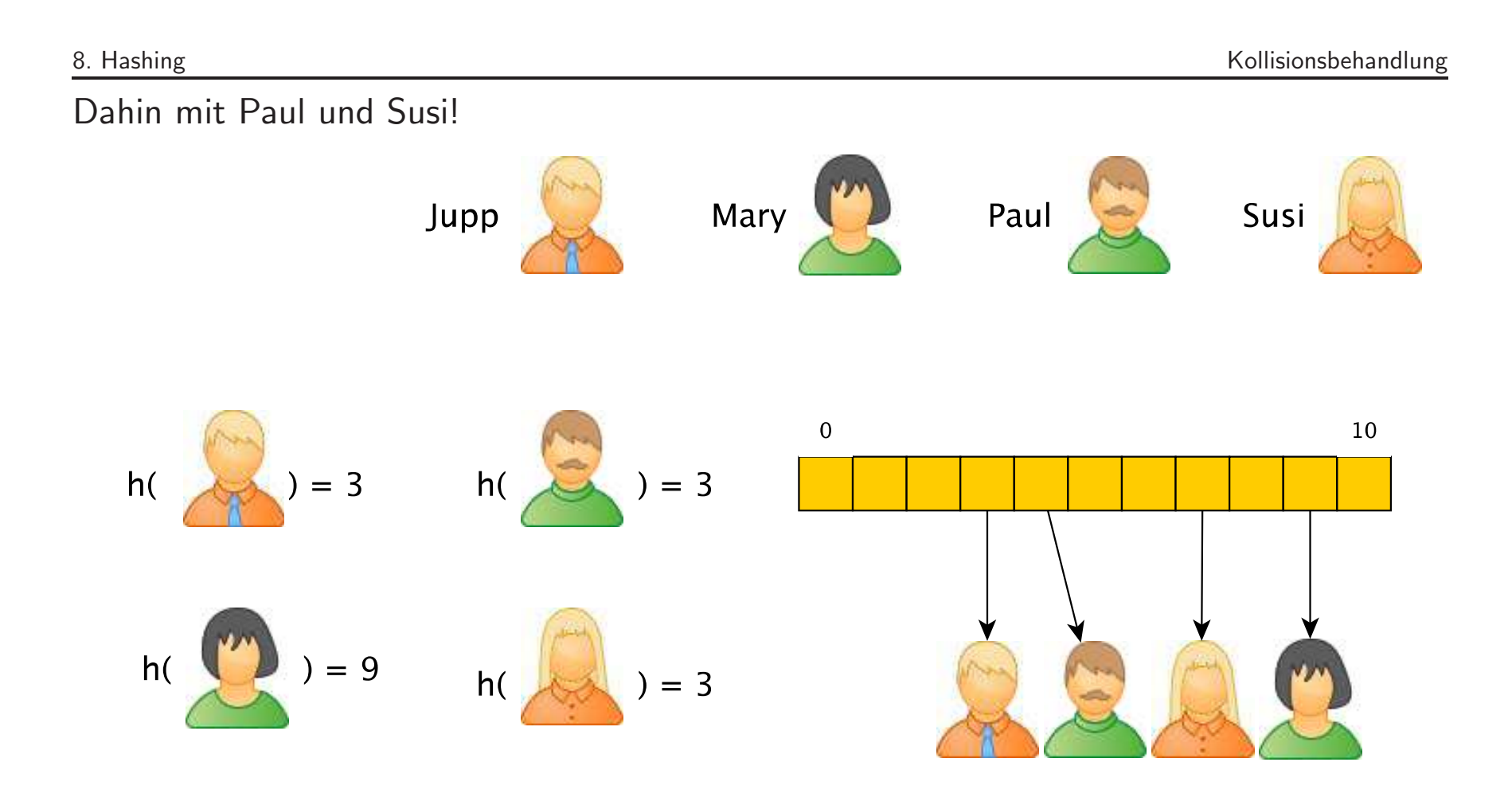

# Beispiel: Quadratisches Sondieren

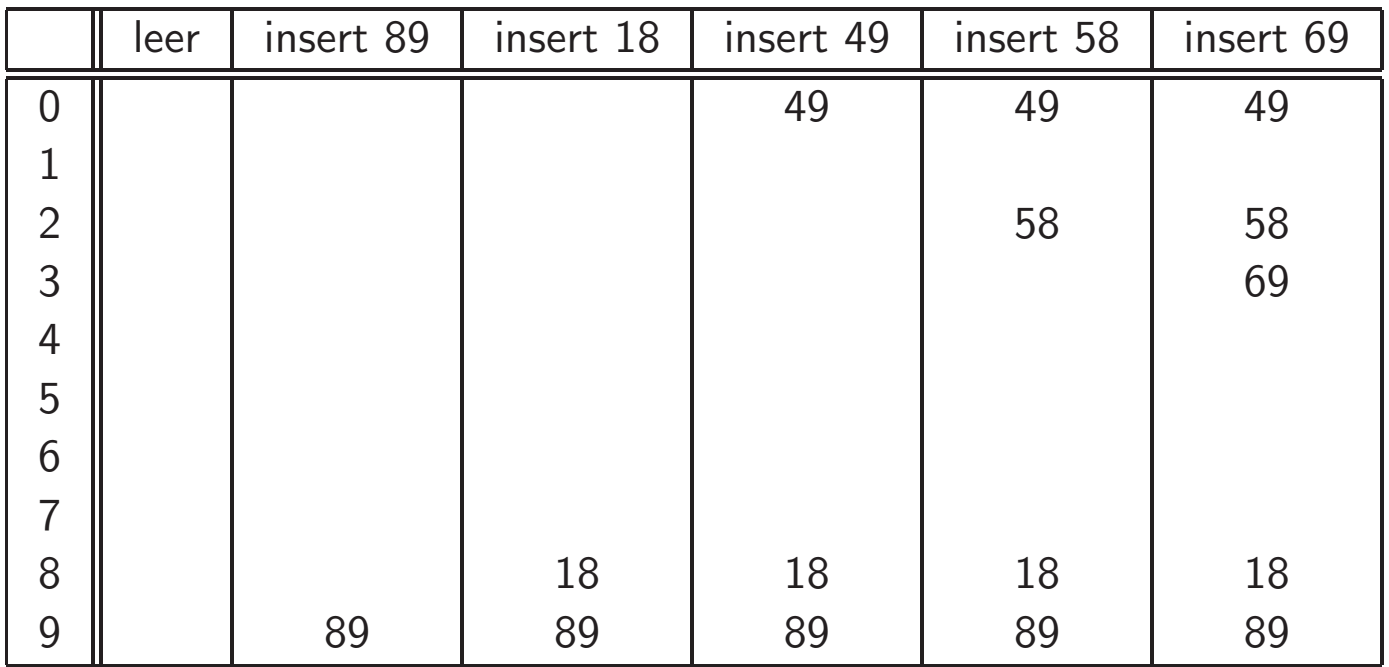

#### Satz zum quadratischen Sondieren

Satz 8.1. Es sein N die Größe einer Hashtabelle.

Wenn <sup>N</sup> eine Primzahl ist, dann werden beim quadratischen Sondieren mindesten N/2 alternative Positionen geprüft.

Beweis: Es sei j die kleinste natürliche Zahl, für die beim quadratischen Sondieren eine schon untersuchte Position wieder untersucht wird. Es sei i diejenige natürliche Zahl, die zur ersten Untersuchung dieser Position gehört.

Dann gilt:

offset(i) mod N = offset(j) mod N 
$$
\Leftrightarrow i^2 \mod N = j^2 \mod N
$$
  
\n $\Leftrightarrow j^2 - i^2 \mod N = 0$   
\n $\Leftrightarrow (j - i) \cdot (j + i) \mod N = 0$ 

• Daraus folgt, dass (j <sup>−</sup> <sup>i</sup>) · (j <sup>+</sup> <sup>i</sup>) <sup>g</sup>leich <sup>N</sup> oder ein Vielfaches von <sup>N</sup> sein muss, d.h.

$$
\exists c \in \mathbb{N}: (j-i)\cdot (j+i) = c\cdot N
$$

- Es gilt  $j i < N$ , denn es gibt nur N  $-$  1 alternative Positionen.
- Somit muss, da N eine Primzahl ist,  $(j + i)$  gleich N oder ein Vielfaches von N sein.
- Wegen  $j > i$  folgt hieraus  $j > N/2$ .

# Diskussion Sondieren

Das Sondieren verkompliziert Such-, Einfüge- und Löschoperationen:

• Beim Suchen nach Objekt o: Befindet sich an Position  $i = h(o)$  ein Objekt o'  $\neq o$ , dann wurde <sup>o</sup> mittels Sondieren u.U. an einer anderen Position platziert. Wir mussen ¨ bei der Suche also ebenfalls Sondieren.

Bemerkung: Wenn der Eintrag an der Stelle i der Hashtabelle leer ist, dann kann <sup>o</sup> nicht enthalten sein.

• Beim Löschen von Objekt o: Ein einfaches Löschen könnte die Suchkette für andere Elemente zerstören.

Deshalb: nicht Löschen, sondern nur als gelöscht markieren und Platz beim Einfügen wiederverwenden.

D<sup>®</sup> Sondierung bzw. offene Adressierung nur dann sinnvoll, wenn Löschen selten ist.

Peter Becker, Datenstrukturen und Algorithmen — Hochschule Bonn-Rhein-Sieg, SS 2013 363

# Hashing in Java: Die Methode hashCode()

- In Java verfügt jedes Objekt über eine Methode hashCode() zur Berechnung eines Hash-Wertes.
- Durch Bitverschiebung oder einen Überlauf bei den Integer-Operationen können auch negative Hashwerte als Resultat der Methode hashCode() entstehen (vgl. Hashfunktionen für Strings).
- Auch die Modulo-Operation zur Abbildung auf die Hashtabelle wird nicht durch hashCode() durchgeführt.
- In der Klasse Object wird der Hashwert auf Basis der Speicheradresse ermittelt.
- Für die Definition eigener Hashfunktionen überschreibt man in den betreffenden Klassen die Methode hashCode().

# Hashing in Java: Collection Classes

Alles im Paket java.util:

- Klasse Hashtable<K,V>
	- Bildet mit Hilfe einer Hashtabelle Schlüssel vom Typ K auf Objekte vom Typ V ab. Interface für solch eine Art der Abbildung:  $Map\langle K, V \rangle$
	- Der Typ <sup>K</sup> muss die Methoden hashCode() und equals() geeignet implementieren.
	- null ist nicht erlaubt, sowohl als Schlussel als auch als Objekt. ¨
	- Die Hashtabelle wird automatisch vergrößert, wenn sie zu voll wird. Größe und Vergrößerung können durch Parameter gesteuert werden.
	- $-$  lst synchronized, d.h. Parallelverarbeitung wird unterstützt.
- Klasse HashMap<K,V>
	- Leistet vom Prinzip das gleiche wie Hashtable.
	- Erlaubt im Gegensatz zu Hashtable aber null als Schlussel bzw. als Objekt. ¨
	- Unterstützt keine Parallelverarbeitung.

#### • Klasse HashSet<E>

- Realisierung einer Menge von Objekten des Typs <sup>E</sup> mit Hilfe einer Hashtabelle.
- Implementiert die Schnittstelle Set<E>.
- Basiert auf HashMap.